# **SISTEM INFORMASI INDEKOS BERBASIS WEB DENGAN LAYANAN SMS BROADCASTING MENGGUNAKAN METODE UNIFIED PROCESS**

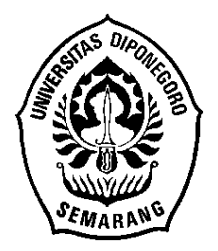

## **SKRIPSI**

**Disusun Sebagai Salah Satu Syarat Untuk Memperoleh Gelar Sarjana Komputer pada Jurusan Ilmu Komputer / Informatika**

> **Disusun oleh: Isna Chilyati 24010310141045**

**JURUSAN ILMU KOMPUTER / INFORMATIKA FAKULTAS SAINS DAN MATEMATIKA UNIVERSITAS DIPONEGORO 2014**

## HALAMAN PERNYATAAN KEASLIAN SKRIPSI

Saya yang bertanda tangan di bawah ini:

Nama : Isna Chilyati

**NIM** : 24010310141045

Judul : Sistem Informasi Indekos berbasis Web dengan layanan SMS Broadcasting menggunakan Metode Unified Process

Dengan ini saya menyatakan bahwa dalam tugas akhir/skripsi ini tidak terdapat karya yang pernah diajukan untuk memperoleh gelar kesarjanaan di suatu Perguruan Tinggi, dan sepanjang pengetahuan saya juga tidak terdapat karya atau pendapat yang pernah ditulis atau diterbitkan oleh orang lain, kecuali yang secara tertulis diacu dalam naskah ini dan disebutkan di dalam daftar pustaka.

Semarang, 16 Desember 2014

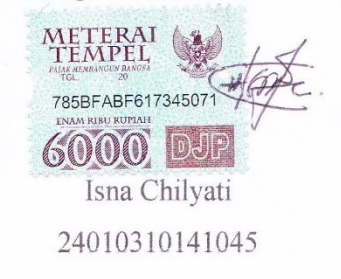

## **HALAMAN PENGESAHAN**

: Sistem Informasi Indekos berbasis Web dengan layanan SMS Broadcasting Judul menggunakan Metode Unified Process

Nama : Isna Chilyati

**NIM** : 24010310141045

Telah diujikan pada sidang tugas akhir pada tanggal 25 November 2014 dan dinyatakan lulus pada tanggal 15 Desember 2014.

> Semarang, Desember 2014

Mengetahui,

Ketua Jurusan Ilmu Komputer/Informatika

FSMURIDIR PENDIDIKAN STAS DIO **HAN** M.T 00312 1 002

Panitia Penguji Tugas Akhir Ketua,

Ragil Saputra, S.Si, M.Cs NIP. 19801021 200501 1 003

## **HALAMAN PENGESAHAN**

: Sistem Informasi Indekos berbasis Web dengan layanan SMS Broadcasting Judul menggunakan Metode Unified Process

: Isna Chilyati Nama

: 24010310141045 **NIM** 

Telah diujikan pada sidang tugas akhir pada tanggal 25 November 2014.

Desember 2014 Semarang, Pembimbing

Satriyo Adhy, S.Si, MT NIP. 19830203 200604 1 002

## **ABSTRAK**

Perkembangan teknologi internet dan seluler mengalami kemajuan, serta akses terhadap informasi luas tanpa batas sehingga dapat di akses setiap waktu dan dimana saja. Salah satu dari perkembangan teknologi seluler yang paling mudah digunakan untuk mendapat informasi adalah SMS (*Short Message Service*). Bagi individu, teknologi internet dan seluler merupakan teknologi yang selalu digunakan setiap saat untuk mendapatkan informasi, khususnya para pencari indekos dalam mencari indekos serta pemilik indekos dalam memasarkan indekos yang dimiliki. Kebutuhan akan indekos sangatlah penting, mengingat para pencari indekos berada di lokasi baru sehingga tidak tahu daerah sekitar, atau belum memiliki teman di daerah tersebut dan segera membutuhkan tempat tinggal di lokasi tersebut sehingga menjadi masalah dalam mencari indekos yang sesuai. Sistem Informasi Indekos berbasis Web dengan layanan SMS *Broadcasting* menggunakan Metode *Unified Process* (I-KOST) merupakan situs web yang diciptakan untuk memberikan informasi *up to date* kepada pencari indekos mengenai informasi indekos, dan membantu pemilik indekos untuk memasarkan indekos yang dimiliki. I-KOST diimplementasikan menggunakan bahasa pemrograman PHP, untuk *database* menggunakan MySQL*,* dan berbasis web. Metode yang digunakan dalam perancangan I-KOST adalah *Unified Process*. Hasil dari sistem ini berupa informasi indekos, artikel, iklan dan SMS berisi informasi indekos terbaru yang dikirimkan kepada pencari indekos yang berlangganan SMS. Adanya I-KOST mampu memudahkan pemilik dan pencari indekos dalam memasarkan atau mendapatkan informasi indekos.

**Kata Kunci**: Web, I-KOST, *Short Message Service*, PHP, MySQL, *Unified Process*.

## **ABSTRACT**

The development of Internet and mobile technology was progressed, as well as accessed for information is indefinitely so it can be accessed anytime and anywhere. SMS (Short Message Service) is the one of development mobile technology that used to obtain information for individuals, especially the boarding seekers in finding the boarding house and boarding house owner in a boarding house owned market. The need for boarding house is very important, considering boarding seekers are in a new location so it does not know the area, or do not have friends in the area and in immediate need of a place to stay at that location so as to make the problem of finding an appropriate boarding house. Web based Boarding House Information Systems with SMS service Broadcasting using Unified Process Method. (I-KOST) is a website providing up to date information to the information seekers boarding on boardinghouse, and help owners to market their boarding house owned. I-KOST implemented using PHP programming languages, for a database using MySQL, and webbased. The method used in the design of the I-KOST is Unified Process .The result of this system in the form of a text message containing the latest information that was sent to boarding seekers who subscribe to SMS .The presence of I-KOST expected to facilitate the boarding house owners and seekers in marketing or information boarding house.

**Keywords**: Web, I-KOST, Short Message Service, PHP, MySQL, Unified Process.

# **KATA PENGANTAR**

Segala puji syukur bagi Allah SWT atas karunia-Nya yang diberikan kepada penulis sehingga penulis dapat menyelesaikan penulisan laporan tugas akhir yang berjudul "Sistem Informasi Indekos berbasis Web dengan layanan SMS *Broadcasting* menggunakan Metode *Unified Process*".

Laporan ini disusun sebagai syarat kelulusan untuk mendapatkan gelar Sarjana Komputer pada jurusan Ilmu Komputer/Informatika FSM UNDIP. Laporan ini juga digunakan sebagai bahan dokumentasi dalam panduan pengembangan I-KOST lebih lanjut.

Kesulitan dan hambatan yang ditemui dalam penyusunan laporan ini dapat teratasi berkat doa, dukungan dan bantuan dari banyak pihak. Oleh karena itu, pada kesempatan ini penulis mengucapkan rasa hormat dan terima kasih kepada:

- 1. Bapak Dr. Muhammad Nur, DEA selaku Dekan FSM UNDIP.
- 2. Bapak Nurdin Bahtiar, S.Si., M.T selaku Ketua Jurusan Ilmu Komputer/Informatika FSM UNDIP yang membantu dalam proses perizinan tugas akhir.
- 3. Bapak Indra Waspada, ST, MTI selaku koordinator tugas akhir yang telah membantu dalam proses perizinan tugas akhir.
- 4. Bapak Satriyo Adhy, S.Si., M.T selaku dosen pembimbing yang telah membantu meluangkan waktu, tenaga, dan pikiran serta memberikan banyak masukan dan nasihat dalam dalam penyelesaian tugas akhir ini.
- 5. Seluruh Dosen Fakultas Ilmu Komputer/Informatika FSM UNDIP.
- 6. Semua staff Ilmu Komputer/Informatika yang secara tidak langsung turut membantu dalam penyelesaian tugas akhir ini.
- 7. Semua pihak yang tidak bisa disebutkan satu persatu yang telah membantu, menemani, dan memotivasi dalam penyelesaian tugas akhir ini.

Penulis menyadari bahwa dalam penulisan laporan tugas akhir ini masih terdapat banyak kekurangan baik dari segi materi maupun struktur penulisan, oleh karena itu kritik dan saran yang membangun akan sangat bermanfaat bagi penulis.

Semarang, 19 November 2014

Penulis

# **DAFTAR ISI**

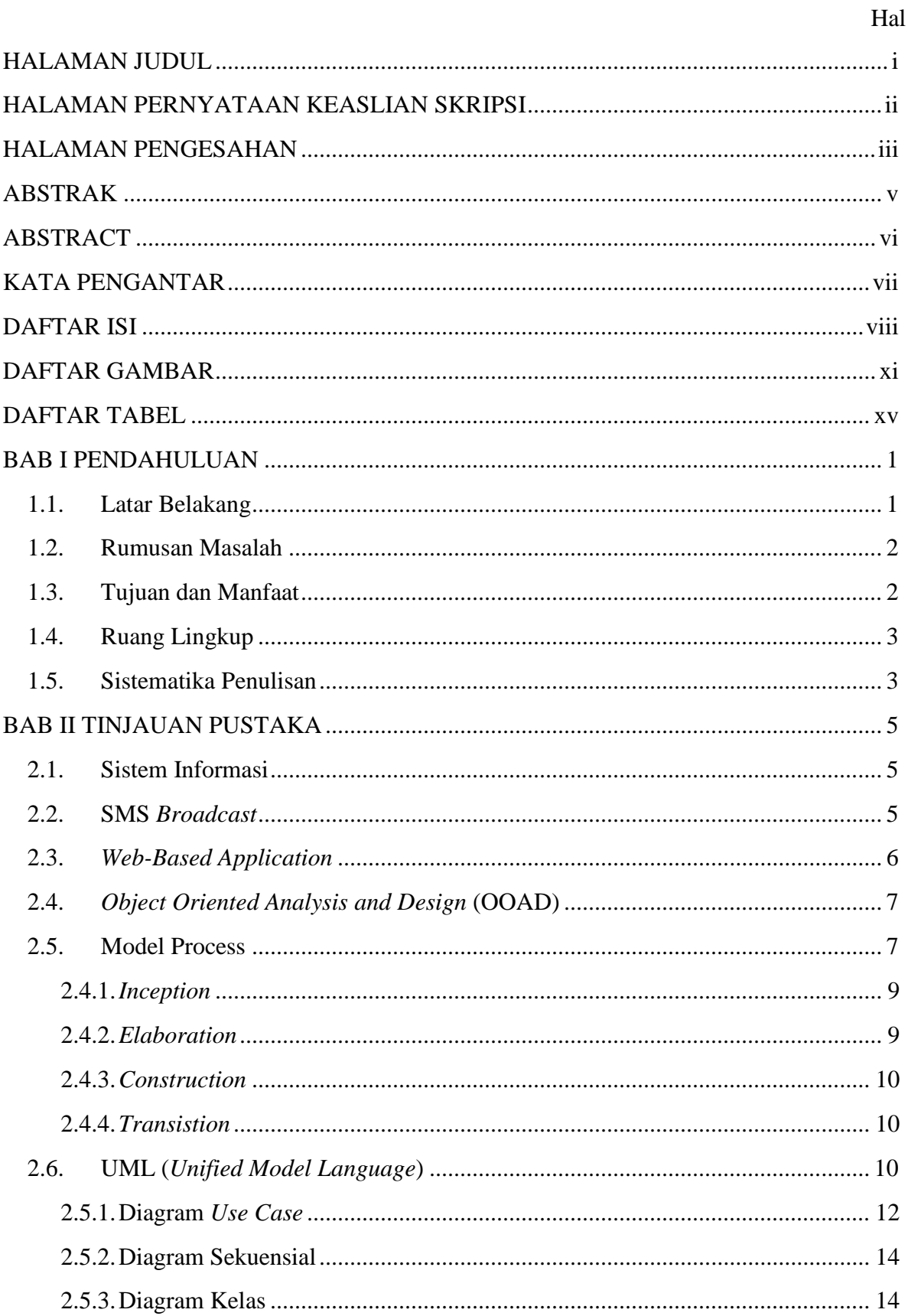

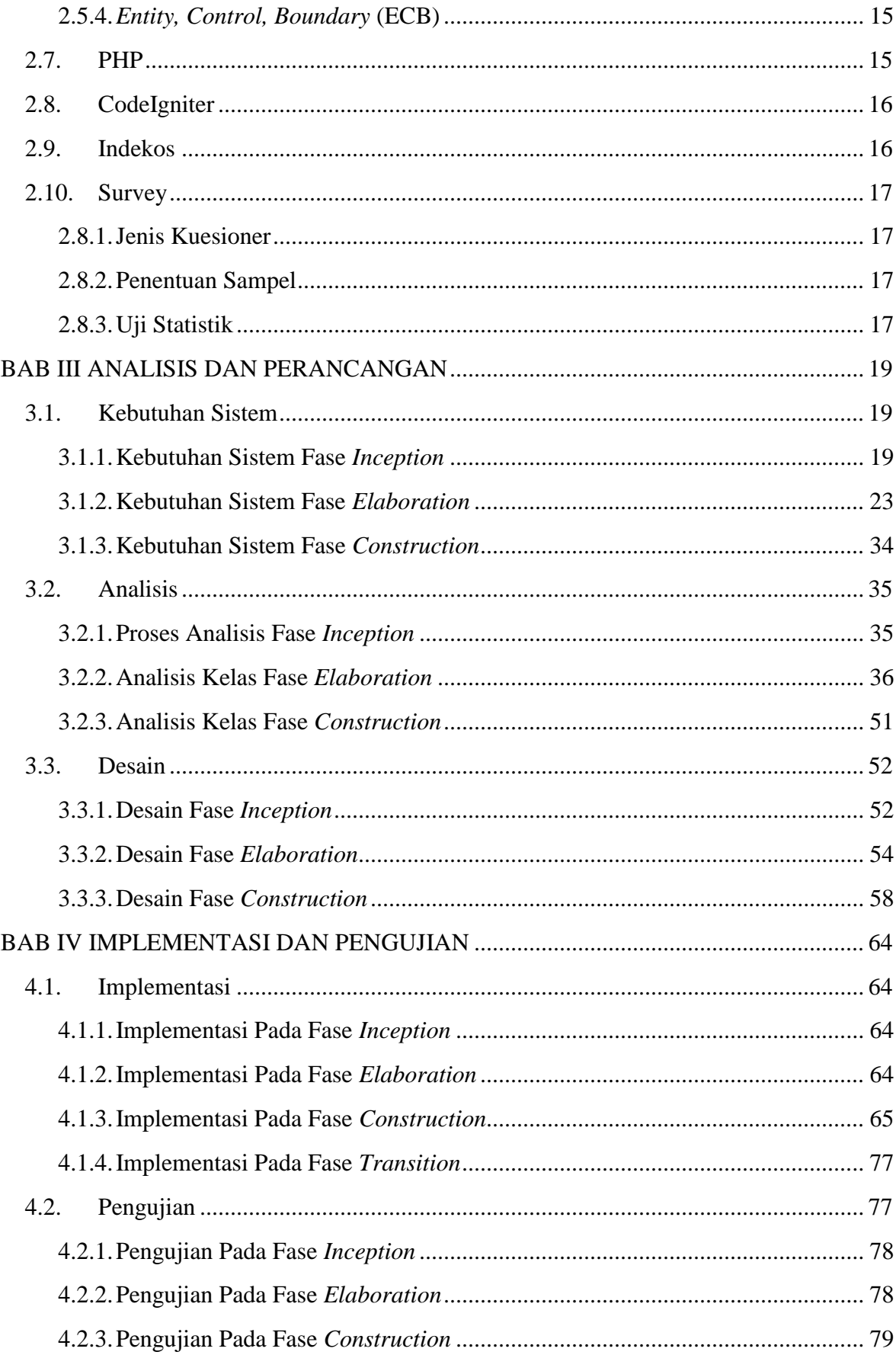

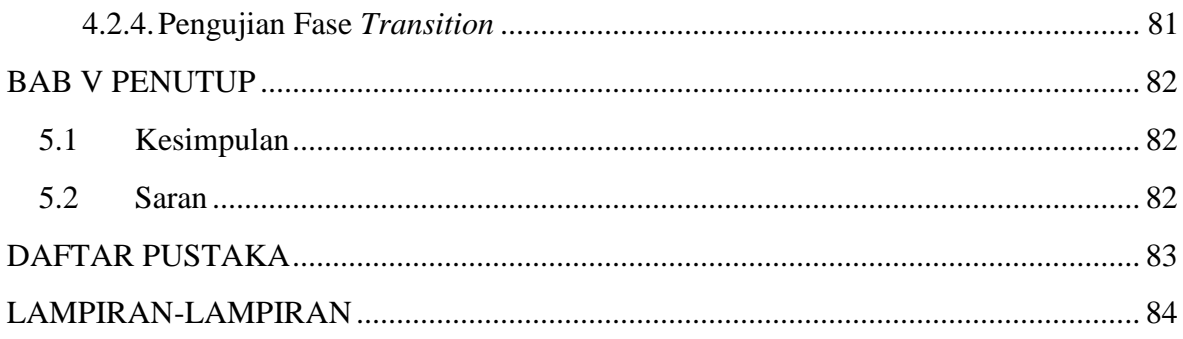

# **DAFTAR GAMBAR**

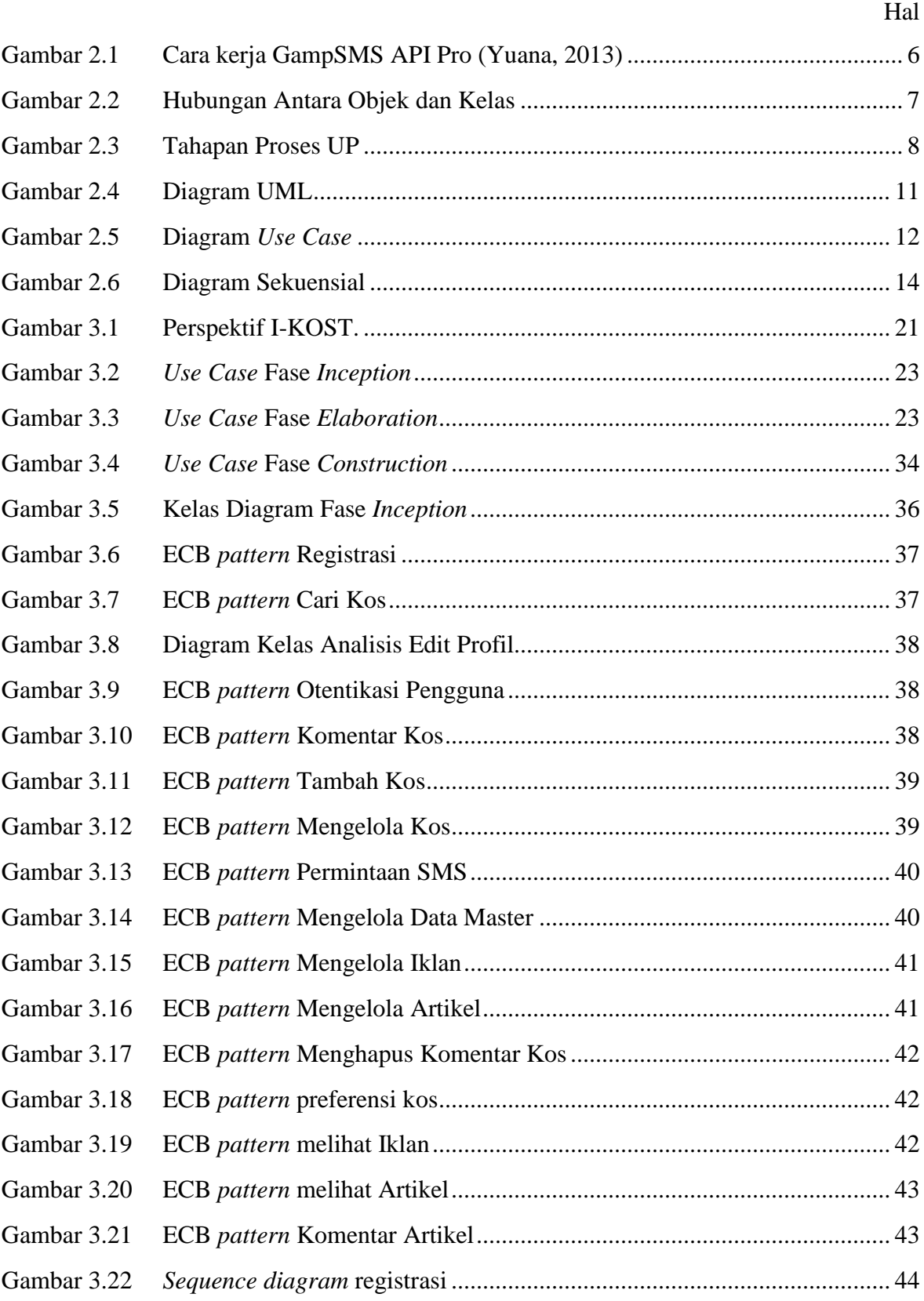

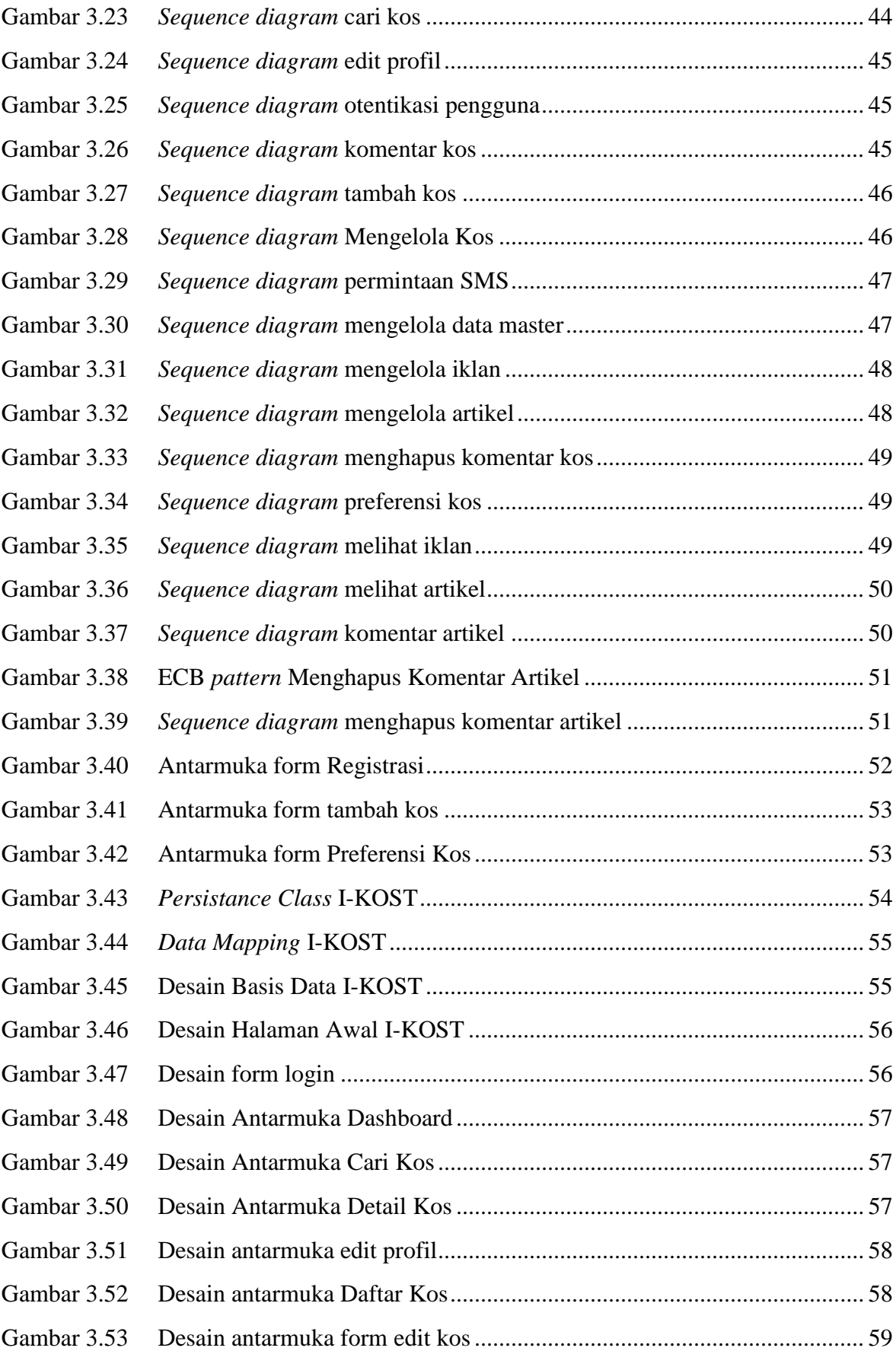

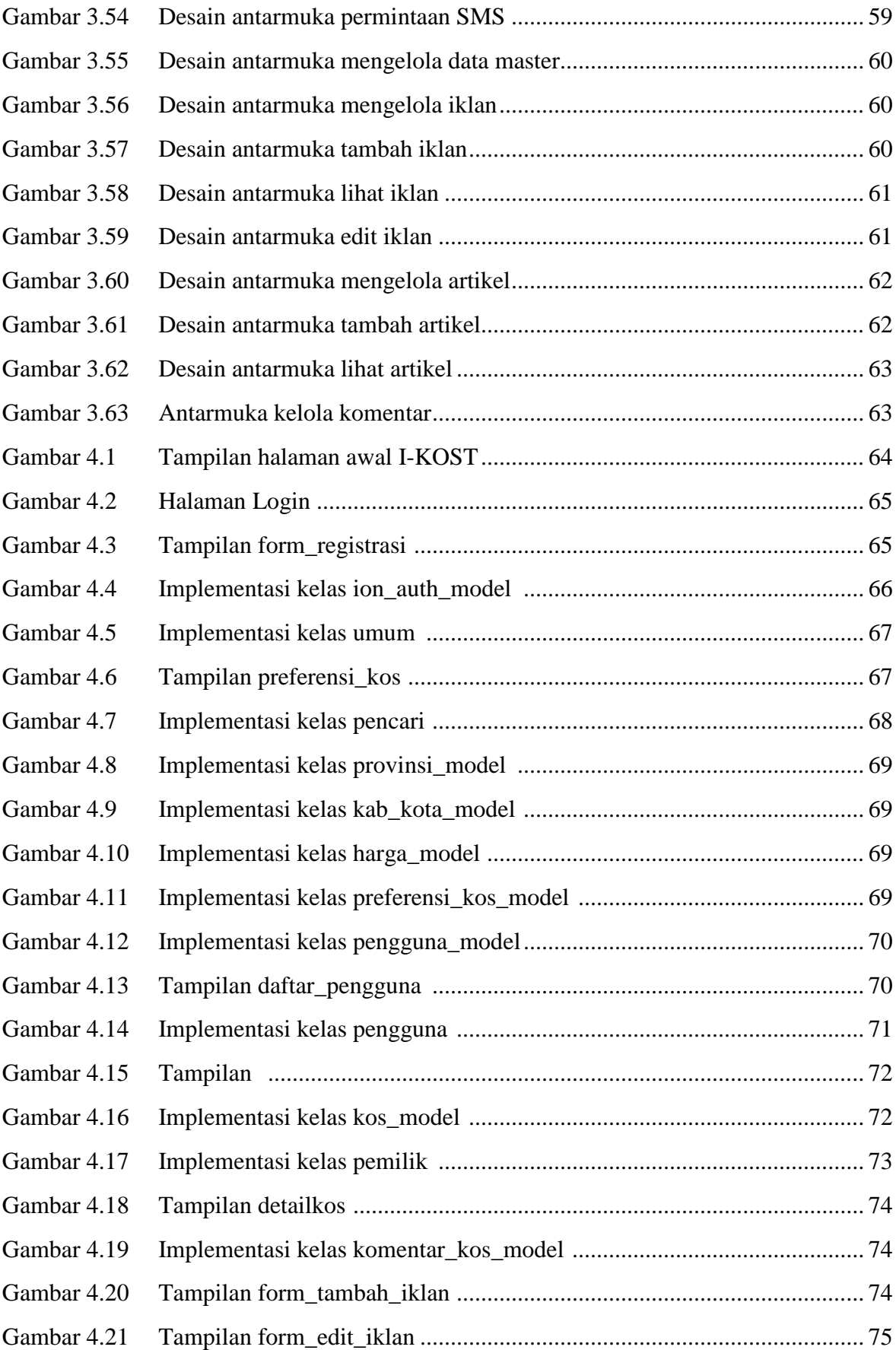

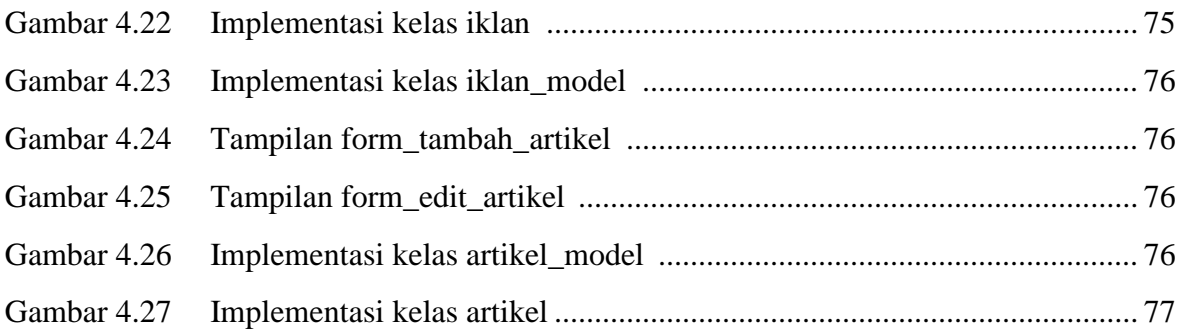

# **DAFTAR TABEL**

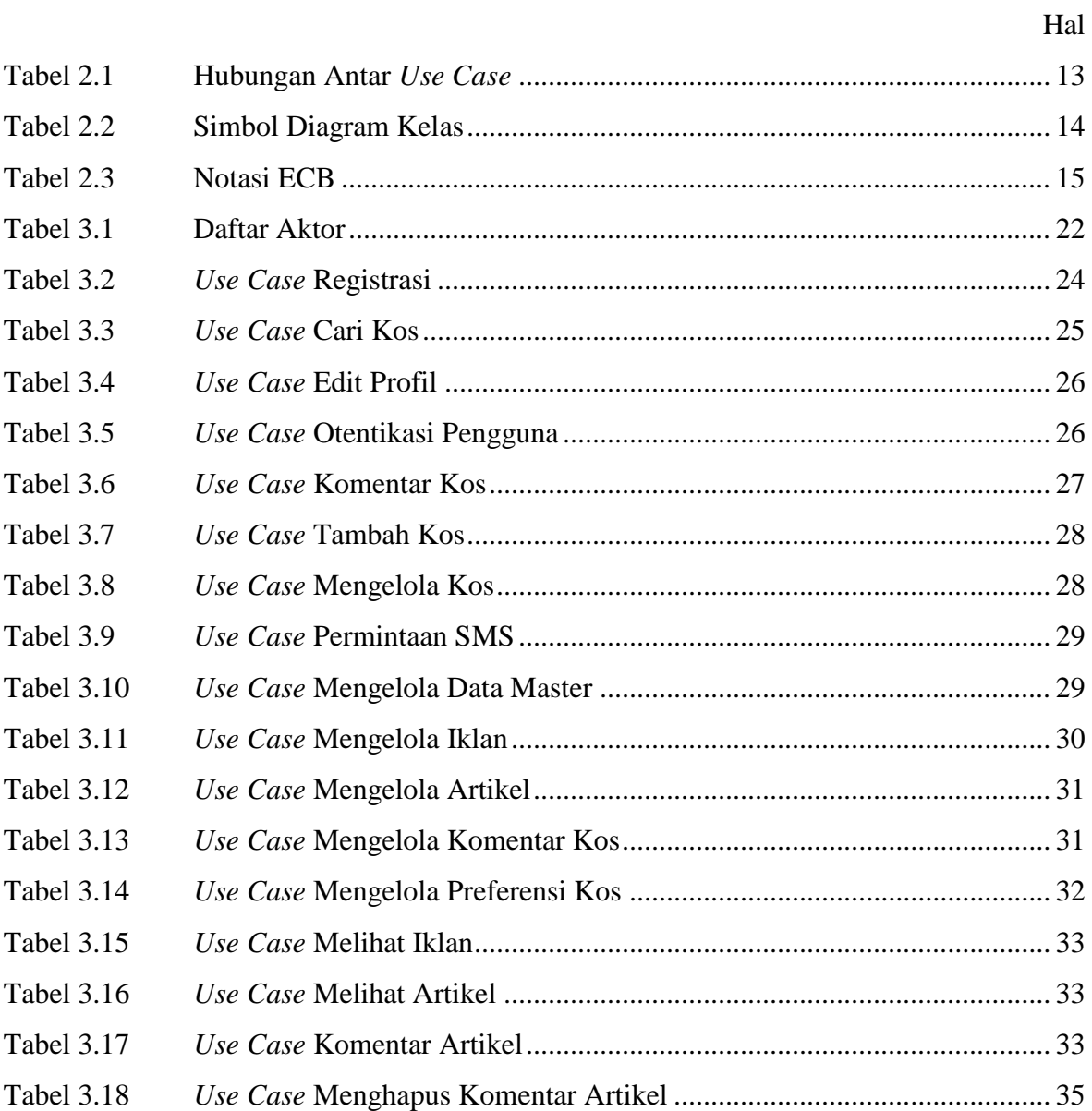

# **BAB I PENDAHULUAN**

Bab ini membahas latar belakang, rumusan masalah, tujuan dan manfaat, dan ruang lingkup penelitian tugas akhir mengenai Sistem Informasi Indekos berbasis Web dengan layanan SMS *Broadcasting* menggunakan Metode *Unified Process* (I-KOST).

#### **1.1. Latar Belakang**

Perkembangan teknologi dipengaruhi oleh perkembangan teknologi informasi. Teknologi Informasi adalah sub-sistem atau sistem bagian dari sistem informasi (Jogiyanto, 2003). Teknologi Informasi dapat berupa teknologi apapun yang dapat menghasilkan informasi, termasuk teknologi komputer dan teknologi telekomunikasi (Jogiyanto, 2003). Teknologi Informasi dapat mengurangi kesalahan yang diakibatkan oleh *human error*. Proses yang lebih cepat tentu saja dapat meningkatkan efisiensi dari pengolahan data itu sendiri.

Perkembangan teknologi internet dari hari ke hari mengalami kemajuan yang pesat dan akses terhadap informasi luas tanpa batas sehingga dapat di akses setiap waktu dan dimana saja. Hal ini tentu tidak lepas dari peranan *website* sebagai sumber informasi di internet. Perkembangan teknologi seluler yang juga semakin berkembang dapat dimanfaatkan untuk berbagai keperluan sehari-hari. Salah satunya yang paling mudah digunakan adalah *text messaging* atau yang biasa disebut SMS (*Short Message Service*). Kemudahan yang diberikan dari teknologi SMS ini dapat dimanfaatkan untuk berbagai keperluan. Apapun informasi yang dicari bisa didapat melalui internet, termasuk informasi tentang indekos. Banyak mahasiswa maupun karyawan yang mengalami masalah mencari indekos secara langsung di daerah sekitar. Menghabiskan biaya transport hanya untuk mencari indekos, khususnya mahasiswa/karyawan dari luar kota yang masih asing dengan wilayah sekitar.

Mengingat bahwa indekos adalah hal yang penting bagi masyarakat, khususnya mahasiswa dan karyawan yang jauh dari tempat tinggal. Oleh karena itu, sistem informasi berbasis *web* dengan layanan SMS *Broadcast* memiliki potensi untuk memberikan informasi yang *up to date* kepada pencari indekos. Informasi yang dikirimkan berupa nama pemilik, nama indekos, kontak pemilik, alamat indekos, jenis indekos, dan link alamat detail kos tersebut. Informasi yang tersedia di web adalah mengenai adanya kamar yang kosong, biaya-biaya sewa, kontak pemilik, alamat, gambar kamar, dan fasilitas yang disediakan di indekos tersebut. Sistem tersebut dapat diintegrasikan dengan sebuah *database* yang akan menyimpan data yang dibutuhkan, dan dapat mengirimkan informasi yang ada dalam *database* melalui SMS setiap ada informasi baru yang masuk.

Pembangunan sistem membutuhkan metode Rekayasa Perangkat Lunak (RPL). Metode RPL dengan pendekatan berorientasi objek (OO) menjadi pilihan. Hal ini dikarenakan teknologi objek dapat digunakan kembali (*reusable*), dan penggunaan kembali dapat membawa kepada pengembangan perangkat lunak yang lebih cepat dan program yang berkualitas lebih tinggi (Pressman, 2001).

*Unified Process* merupakan salah satu *software development process* yang menerapkan konsep berorientasi objek yang dikembangkan oleh Ivar Jacobson, Grady Booch, dan James Rumbaugh. *Unified Process* secara konsisten mencoba beradaptasi dengan semakin besar dan semakin kompleksnya sistem-sistem/perangkat lunakperangkat lunak yang dikembangkan oleh para vendor di seluruh dunia (Jacobson I., Booch G., Rumbaugh J., 1999). Berdasarkan pertimbangan keunggulan yang dimiliki *Unified Process,* maka *Unified Process* akan digunakan dalam proses pembangunan I-KOST sehingga diharapkan dapat menghasilkan perangkat lunak yang berkualitas tinggi, *reusable*, dan mudah untuk di-*maintenance*.

#### **1.2. Rumusan Masalah**

Berdasarkan uraian latar belakang dapat dirumuskan permasalahan yang dihadapi yaitu

- 1. Bagaimana tanggapan masyarakat dengan adanya I-KOST yang akan dibuat.
- 2. Bagaimana menganalisa kebutuhan sistem dengan penyebaran kuesioner.
- 3. Bagaimana membuat I-KOST yang membantu masyarakat, khususnya mahasiswa ataupun karyawan dari luar kota, dalam mencari indekos dengan mudah.

### **1.3. Tujuan dan Manfaat**

Tujuan yang ingin dicapai dalam penelitian tugas akhir ini adalah menghasilkan I-KOST yang dapat memudahkan dalam melakukan pencarian dan penyebaran informasi indekos.

Manfaat yang diharapkan dalam penelitian tugas akhir ini adalah membantu pemilik indekos mendapatkan keuntungan dari informasi yang telah dibagikan melalui *web*, sehingga keuntungan yang di dapat dapat maksimal karena peluang untuk menerima pencari indekos besar dan lebih luas. Serta, membantu pencari indekos mendapatkan informasi melalui *web* dan atau SMS guna mendapatkan informasi indekos didaerah yang diinginkan.

### **1.4. Ruang Lingkup**

Ruang lingkup pada implementasi I-KOST adalah sebagai berikut:

- 1. Sistem dibuat untuk masyarakat yang ingin mencari atau memasarkan indekos.
- 2. Sistem ini dibuat berbasis web dengan menggunakan bahasa pemrograman PHP, dan basis data MySQL.
- 3. Sistem ini akan dikembangkan dengan Metode *Unified Process*.
- 4. Sistem ini berlangganan ke provider SMS *Broadcast*.
- 5. Pengiriman SMS dibatasi 50 SMS untuk masing-masing pemilik indekos.
- 6. Pengiriman SMS dilakukan ketika ada penambahan data/pengubahan data indekos yang dilakukan oleh pemilik indekos, dan ketika pencari indekos melakukan aksi permintaan SMS.
- 7. Sistem ini menghapus/me-non-aktifkan sementara akun pengguna secara manual oleh admin. Dalam masa promo ini, akun pengguna memiliki masa aktif selama 30 hari.
- 8. Iklan dan artikel diisi oleh admin dan memiliki durasi penerbitannya.
- 9. Pengujian sistem dilakukan dengan metode uji *black Box*.

### **1.5. Sistematika Penulisan**

Sistematika penulisan yang digunakan dalam tugas akhir ini terbagi dalam beberapa pokok bahasan, yaitu

#### BAB I PENDAHULUAN

Berisi tentang latar belakang masalah, perumusan masalah, tujuan dan manfaat penulisan tugas akhir, ruang lingkup masalah dan sistematika penulisan.

### BAB II DASAR TEORI

Berisi kumpulan studi pustaka yang berhubungan dengan topik tugas akhir.

BAB III ANALISIS DAN PERANCANGAN

Membahas proses pengembangan perangkat lunak pada core workflow definisi kebutuhan, analisis dan perancangan.

### BAB IV IMPLEMENTASI DAN PENGUJIAN

Membahas proses pengembangan perangkat lunak pada core workflow implementasi dan pengujian.

### BAB V PENUTUP

Berisi kesimpulan yang diambil berkaitan dengan sistem yang dikembangkan dan saran-saran untuk pengembangan sistem lebih lanjut.